## **Medical Electronics I Mid-Term Exam – Solution Guide**

*Time Allowed: 1 Hour – Open-Book/Open-Notes* 

*December 1, 2008* 

## **Solve as Much as You Can – Maximum Grade: 100 Points**

## **Q1. Answer the following questions by marking the best answer among the choices given (2 pts each):**

- 1. C8051F020 microcontroller memory location 0F0H when accessed using indirect addressing mode refers
	- to a …
		- a. Special function register
		- b. General purpose RAM location  $(*)$
		- c. Far address
- 2. For reliable timing in C8051F020 applications, one should use a system clock based on …
	- a. RC oscillator
	- b. Crystal oscillator  $(*)$
	- c. The microcontroller's own internal oscillator
- 3. Watchdog timer must be periodically … in order for the program using it to run correctly.
	- a. Restarted  $(*)$
	- b. Disabled
	- c. Checked
- 4. Using a 3.3V microcontroller, one can make a GPIO pin provide high current output using …
	- a. An open-drain output mode and a pull-up resistor.  $(*)$
	- b. A push-pull output mode and an amplifier at the output of the pin.
	- c. A push-pull output mode and an internal weak pull-up.
- 5. GPIO pins can be used for input data transfer when they are configured as …
	- a. Open-drain mode with internal weak pull-ups  $(*)$
	- b. Open-drain mode with external pull-ups
	- c. Push-pull mode
- 6. When the microcontroller running from an external crystal oscillator finds out that its external clock source is invalid, …
	- a. It switches automatically to internal oscillator
	- b. It can be configured to reset  $(*)$
	- c. It causes a flag to be raised for the program to repair the problem.
- 7. Lowest cost clock source for C8051F020 is based on …
	- a. RC oscillator
	- b. CMOS clock
	- c. Internal clock  $(*)$

- 8. To enable synchronization between multiple devices, a … source is used.
	- a. CMOS clock  $(*)$
	- b. RC oscillator
	- c. Crystal oscillator

## **Q2. Mark the following statement as either True (T) or False (F) (1 point each):**

- 1. The C8051F020 can be configured to start using an external crystal oscillator upon reset.  $(F)$
- 2. UART serial communication requires the microcontroller to use an external crystal oscillator  $(T)$
- 3. The output from logical operations is always a Boolean value.  $(T)$
- 4. The operands of a relational operation must be Boolean.  $(F)$
- 5. The memory locations above 080H can only be accessed using indirect addressing.  $(T)$
- 6. SiLabs Virtual tools can be used in assembly language programs to debug the code.  $(F)$
- 7. Default C8051F020 GPIO state upon reset is Push-Pull  $(F)$
- 8. Any C8051F020 microcontroller program must run at least a short while with a clock speed of 2MHz. (T)
- 9. C8051F020 is a mixed-signal microcontroller because it can accommodate different logic levels.  $(F)$
- 10. The C8051F020 instruction MOV can be used to move 16 bit data from its source to its destination.  $(T)$

**Q3. Denote the following C8051F020 microcontroller instructions as either being true (T) or false (F) assembly instructions. [2 point each]** 

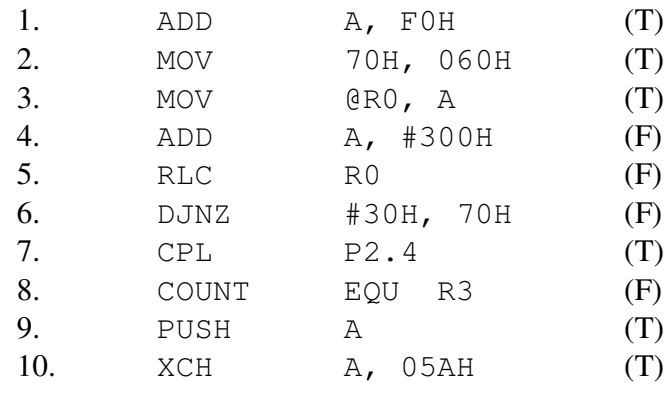

Q4. Compute the output of the following operations in a C Language program for a C8051F020 device [2 point each]

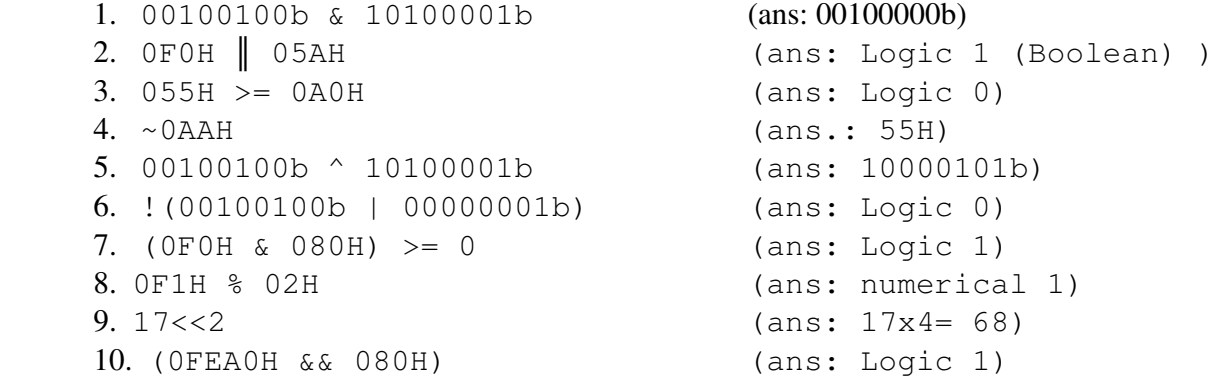

**Q5. [10 points]** Write a C8051F020 assembly code part that configures the clock source to be an external crystal clock source with frequency 22.1184 MHz.

Block diagram on page 9 of Lecture 5. Implementation of the 4 parts of the block should be straight forward.

**Q6. [8 Points]** Write C8051F020 assembly code lines to do the following tasks:

a. Delay of 5 clock cycles. ( 5 NOP statements)

b. Configuration of P4.3 to be an open-drain with internal weak pull-up. (similar to lab1 but for P4.3)

c. Configuration of internal oscillator to generate a frequency of 8 MHz. (IFCN0-1 should be 10)